## Matrices auxiliares

## **Descripción**

axoil

Utilice matrices auxiliares para incorporar al sistema información de tipo matricial (valores en rango o tramos), que desee utilizar en sus variables de fórmulas de liquidación.

Desde una fórmula puede referenciar una determinada matriz, pasando como parámetros el Código de la matriz, el valor a ubicar en rango y la columna «Valor» correspondiente («Valor 1» o «Valor 2»). Algunos ejemplos: plus por antigüedad, días por vacaciones, productividad, asignaciones familiares, etc.

[axoft\_note note\_color=»#f7f6f5?]

#### **Ejemplo…**

Una tabla con los valores de vacaciones contiene: Código: VACACIONES Descripción: Vacaciones según meses de antigüedad Título Rango 1: Mes desde Título Rango 2: Menor a Título Valor 1: Días Título Valor 2: Valor 2 Contenido:

[axoft\_table responsive=»yes» alternate=»no» fixed=»yes» class=»Tabla\_General»]

### **Mes desde Menor a Días Valor 2**

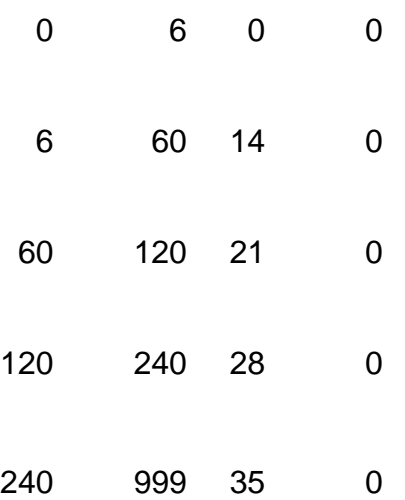

[/axoft\_table]

Para referenciar esta tabla desde una variable básica de fórmula, basta con ingresar la siguiente sintaxis:

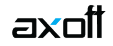

# Importe = MATV1( «VACACIONES», ANTIM )

Importe a liquidar = 21

Esta fórmula devuelve el valor de la columna 1 (días) de la Matriz «VACACIONES» (primer parámetro), en base a la ANTIM (antigüedad en meses) del legajo (segundo parámetro), que en este ejemplo se encuentra en el tramo 60 – 120.

[/axoft\_note]